## Ajouter des fractions mixtes négatives (C)

Nom: Note: Date: Date: Note:

Calculez chaque somme.

- 1.  $\left(-2\frac{5}{12}\right) + \left(-3\frac{5}{7}\right)$  $) =$
- 2.  $\left(-2\frac{1}{2}\right)$ 2  $-4\frac{1}{2}$ 3  $) =$
- 3.  $\left(-2\frac{1}{2}\right)$ 3  $+4\frac{3}{4}$ 4 =
- 4.  $\left(-3\frac{1}{2}\right)$ 2  $+3\frac{10}{11}$  $\frac{16}{11}$  =
- 5.  $\left(-1\frac{1}{2}\right)$ 3  $+4\frac{1}{10}$  $\frac{1}{10}$  =
- 6.  $\left(-4\frac{10}{11}\right) + 3\frac{2}{7}$ =
- 7. (−5 4 5  $+4\frac{7}{8}$ 8 =
- 8.  $\left(-2\frac{2}{3}\right)$ 3  $+1\frac{5}{11}$  $\frac{5}{11}$  =
- 9.  $\left(-1\frac{1}{2}\right)$ 3  $+$ 4 5 =
- 10.  $\left(-4\frac{1}{2}\right)$ 2  $+1\frac{1}{7}$ 7 =

## Ajouter des fractions mixtes négatives (C) Réponses

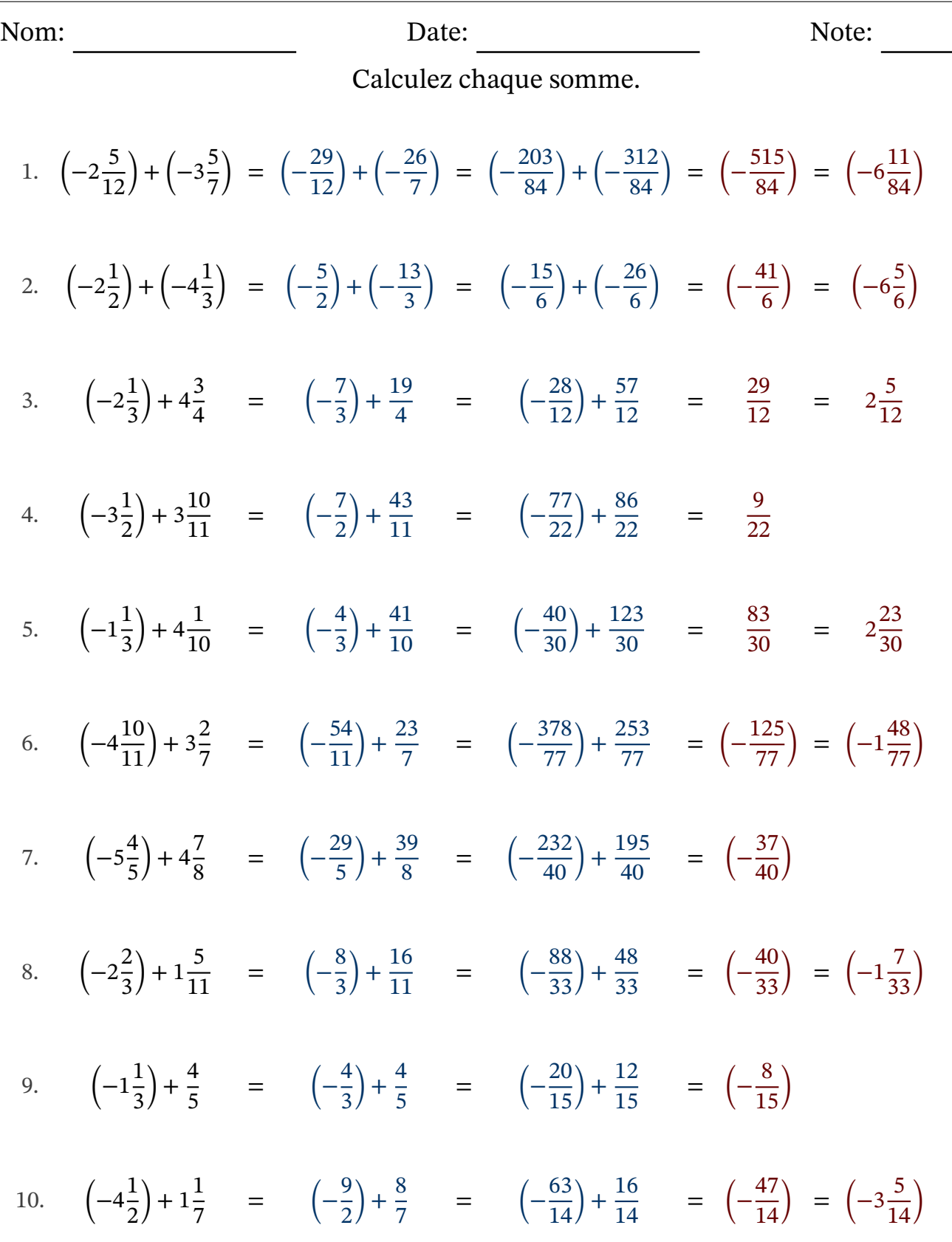

MathsLibres.com